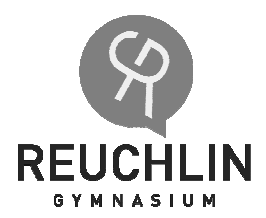

## Rahmenbedingungen für die Erstellung einer GFS Schülerinformation

- Die Fachwahl muss bis zu den Herbstferien des Schuljahres erfolgen
- Für Klasse 7-10 gilt: In aufeinander folgenden Jahren müssen unterschiedliche Fächer gewählt werden Die Kursstufen 1 und 2 stellen eine pädagogische Einheit dar, weswegen im Halbjahr 11/1 das gleiche Fach wie in Klasse 10 gewählt werden kann
- Erfolgt die Fachwahl nicht rechtzeitig, so ordnet für Klasse 7-10 der Klassenlehrer ein Fach zu; für die Kursstufen bestimmen die Oberstufenberater das jeweilige Fach
- Nach Absprache mit dem entsprechenden Fachlehrer wird die Fachwahl mit dem vorgesehenen Vordruck an den Klassenlehrer gegeben Der Wahlzettel für die Klassen 7-10 steht unter UNTERRICHT – GFS als Download zur Verfügung Der Wahlzettel für die Kursstufe wird zu Beginn eines Schuljahres durch die Oberstufenberater ausgegeben
- Ein Fachlehrer kann bei übermäßigem "Andrang' Schüler ablehnen
- Der Termin für die GFS wird mit dem zuständigen Fachlehrer besprochen
- Die Bewertung erfolgt nach den fachinternen Regelungen
- Nach der GFS:

Für Klasse 7-10 gilt: den erhaltenen GFS-Schein dem Klassenlehrer zeigen zur Übernahme der Note in seine Übersichtsliste Für die Kursstufe gilt: der Fachlehrer trägt die Note in die entsprechende Übersichtsliste ein

- Eine Umwahl des GFS-Faches ist möglich, wenn beide betroffenen Fachlehrer zustimmen
- Betrugsversuche (z.B. Plagiate) führen zur Note ,ungenügend'
- Jeder Schüler gibt für seine GFS eine Eigenständigkeitserklärung ab: 'Ich bestätige, dass ich die vorliegende Arbeit selbstständig und nur mit den angegebenen Quellen angefertigt habe.' Datum: Unterschrift: